# **B Mobile & Time-Systems GmbH**

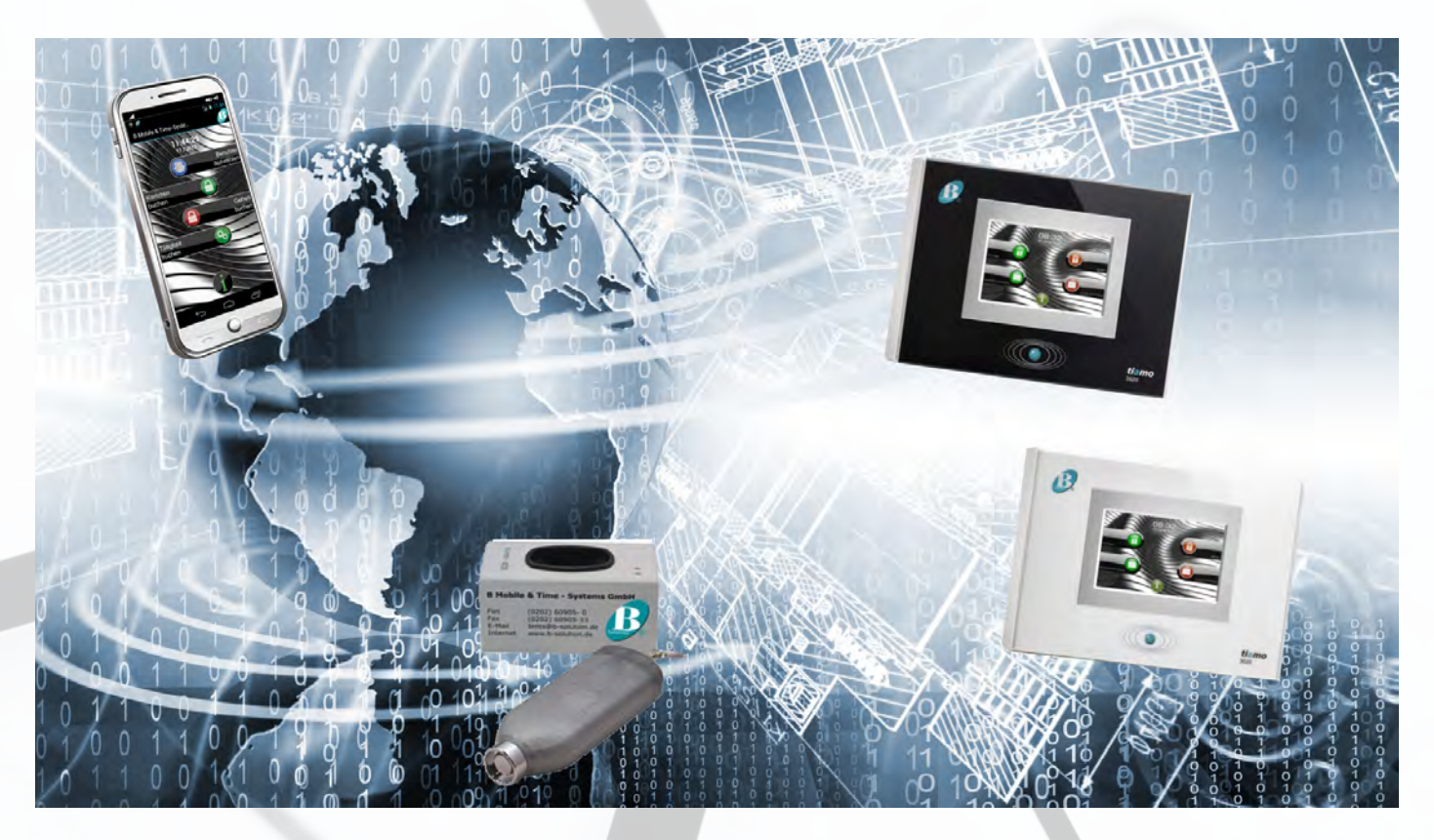

## **BMTS 3020 - Zeitwirtschaftssystem**

## **Planen, Erfassen und Verarbeiten von Personal- und Projektzeiten mit Abwesenheitserkennung und Urlaubsverwaltung.**

Webbasierte, modular strukturierte Anwendungssoftware mit moderner, intuitiver Bedienoberfläche. Individuell gestaltbare Menüsteuerung und Funktionszuordnung. Frei zu gestaltende Abrechnungsregeln, individuelle Zeitmodelle, Zeitkonten, Lohn- und Meldungsarten. Bidirektionaler Datenaustausch mit anderen Systemen, Standardschnittstellen oder individuelle Anbindungen an ERP, Warenwirtschafts- und Entgeltsystemen. Basispaket mit Grundfunktionalität als Einzelplatz- oder komplexe Mehrplatzlösungen auf zentralem Server. Mandantenfähig, revisionssicher, mehrsprachig. Mobile und stationäre Lösungen. On-/Offline-Kommunikationssysteme.

## **Branchenneutral einsetzbar**

Industrie und Handel, Banken und Versicherungen, Verwaltungen und Behörden, Handwerksbetriebe, Baugewerbe, Dienstleistungs- und Service-Unternehmen.

## **Plattformen**

Rechner: PC, Server, Workstation Betriebssystem: Windows

#### **Datenbankstruktur**

Relationales Datenbanksystem, Standardzugriffsverfahren über SQL. Automatische Sicherungsund Wiederanlaufverfahren. Rückrechnungsfunktionalität.

## **Architekturen**

Zentrale oder verteilte Datenhaltung als Single User (Personal) oder Multi User System (Workgroup und Client-Networking), Terminal-Server, WEB-Server.

Flexible Arbeitszeiten, verbunden mit der Verwaltung unterschiedlichster Zeitkonten, verlangen eine exakte, sekundengenaue Zeitaufzeichnung. Mehrarbeit muss erkannt und Zuschläge ermittelt werden. Die Verknüpfung mit den richtigen Lohnarten ist Voraussetzung für die korrekte Weiterverarbeitung der Löhne und Gehälter im Entgeltsystem.

Die manuelle Erfassung und Berechnung von Zeitdaten, etwa auf Basis von Excel-Listen, ist viel zu aufwendig und fehleranfällig. Eine elektronische Zeiterfassung ist daher mittlerweile unverzichtbar. BMTS ermöglicht eine sichere und komfortable Erfassung von Arbeitszeiten, am ZE-Terminal oder über Browser am Arbeitsplatz. Mobile Einsatzzeiten können über speziell entwickelte Erfassungsgeräte oder über das Smartphone mit der **BMTS - App** erfasst werden.

Das System übernimmt die gemeldeten Zeiten und Ereignisse, die als An- bzw. Abwesenheitszeiten erkannt und bewertet werden. Aus den gemeldeten Zeitpunkten werden Zeitsummen gebildet, die entsprechend der vom Anwender definierten Regeln aktuell in Zeitkonten gebucht werden.

Alle betrieblichen Arbeitszeitmodelle, Zeit- und Abrechnungsregeln werden bei der Systemeinrichtung individuell festgelegt, Sonn- und Feiertage werden

über den im System hinterlegten europaweit gültigen Kalender erkannt und berücksichtigt. Die daraus generierten Tages-, Wochen- oder Monatspläne (Soll-Zeiten) werden gegen die erfassten (Ist-) Zeiten gerechnet, Mehr- oder Minderzeiten werden als Mehrarbeit oder als Fehlzeiten erkannt und bewertet.

Aktuelle, zuverlässige Auswertungen der Meldungen und Zeitkonten ermöglichen eine hohe Akzeptanz. Abweichungen werden als Warnungen oder Fehler ausgewiesen und können von den dazu berechtigten Personen interaktiv bearbeitet werden.

**BMTS 3020** ist revisionssicher und mandantenfähig. Die Bearbeitung der einzelnen Mandanten erfolgt durch Wechsel im Hauptmenü oder über strukturelle Zuordnungen. Unternehmen mit Niederlassungen oder selbstständigen Töchtern auch über Ländergrenzen hinweg profitieren davon, dass trotz unterschiedlicher Gesetzes-, Tarif- oder Feiertagsregelungen im gesamten Unternehmensverbund nur mit einer Zeitwirtschaftssoftware durchgängig gearbeitet wird.

**BMTS 3020** passt sich an den Unternehmensstrukturen der jeweiligen Anwender an, die vorhandenen Bereiche wie Kostenstellen, Abteilungen etc. können problemlos abgebildet werden.

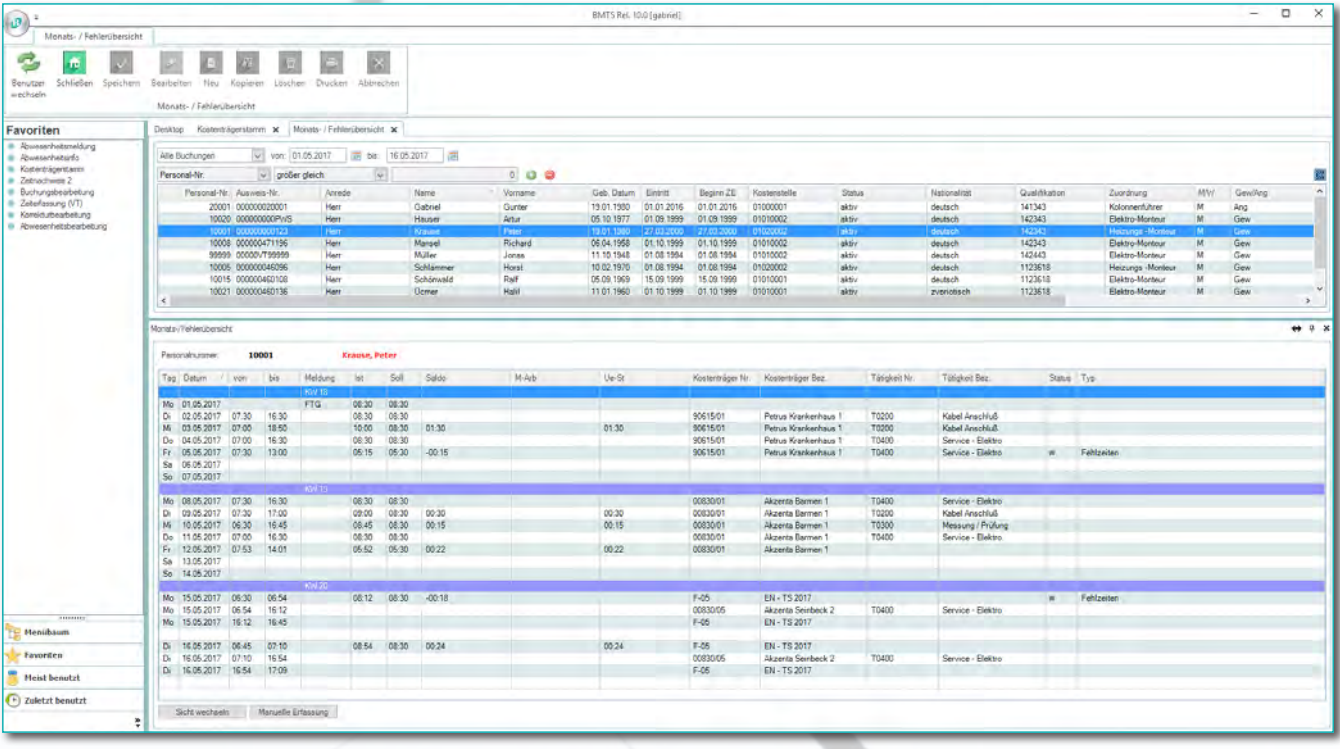

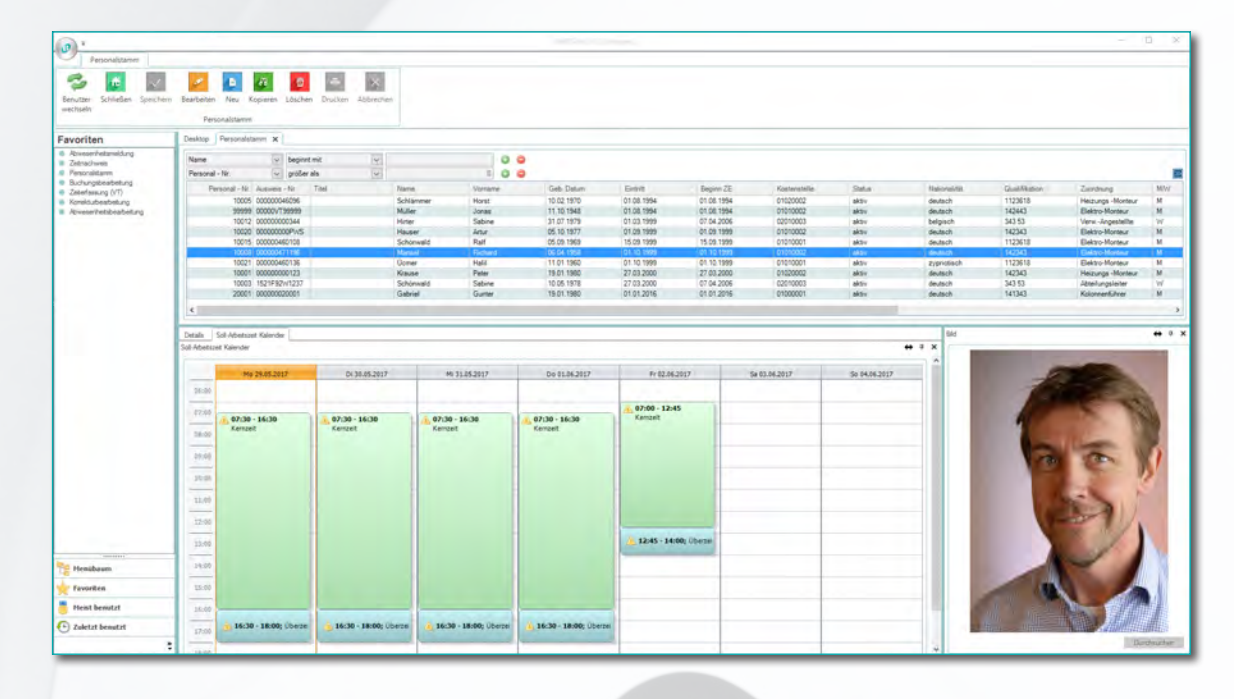

#### **Administration**

Verwaltet und strukturiert die zentralen Stammdaten und Berechtigungen in der Benutzerverwaltung. Im Firmenstamm werden Mandanten, Kostenstellen und Abteilungen verwaltet, im Personalstamm die für die Zeiterfassung relevanten Personaldaten geführt, verwaltet und zugeordnet. Der Zeitstamm verwaltet die im Regelwerk hinterlegten Zeitmodelle, Meldearten, Zeit- und Lohnarten.

#### **Meldungsmanagement**

Interpretiert die eingebuchten Zeitmeldungen als Anwesenheits- oder Abwesenheitszeiten und bucht diese zur Bearbeitung ein. Fehlerhafte Meldungen werden erkannt und abgewiesen. Der Meldungsmanager prüft, ob die Meldungen von den Terminals zeitgenau abgerufen und korrekt eingebucht wurden. Evtl. Verbindungsstörungen werden angezeigt und können vom Anwender interaktiv bearbeitet werden.

## **Zentrales Regelwerk, Zeitmanagement und Kalendarium**

Im Buchungskern erfolgen anhand der von den Anwendern individuell definierten Zeit- und Abrechnungsregeln die genauen Berechnungen der Zeitsummen und die Zuordnung zu Zeitkonten und Lohnarten. Der zentral hinterlegte, europaweit geltende Kalender berücksichtigt hierbei pro Mandant alle Tagestypen, wie Wochentage, Samstage, Sonn- und Feiertage, auch solche mit regionalem

Bezug. Für den weltweiten mobilen Einsatz berücksichtigt das System alle existierenden Zeitzonen.

## **Periodenabschluss**

Der Tagesabschluss prüft die tagesbezogenen Meldungen auf Vollständigkeit und bildet die für die Berechnung notwendigen Zeitpaare. Auf Basis tagesbezogener Abrechnungsregeln erfolgt im Buchungskern die Mehrarbeits- und Zuschlagsermittlung. Die Wochen-, Monats- und Jahresabschlüsse verarbeiten und berechnen gemäß den hinterlegten Regeln die Ergebnisse für die jeweilige Periode.

#### **Bearbeitung und Auswertungen**

Die Korrektur falscher und Ergänzung fehlender Meldungen erfolgen im Dialog am PC-Arbeitsplatz, Client oder Laptop. Auch für die Stammdatenbearbeitung und Informationsübersichten stehen umfangreiche Dialogprogramme zur Verfügung. Die Ereignisse werden in Tabellen abgelegt und können als Auswertungslisten gedruckt werden. Im Standard sind u. a. Zeitnachweise, Buchungsprotokolle, Fehlzeitenübersichten, Abwesenheitsstatistik und Journale enthalten.

#### **Schnittstellen**

Werden als Übergabedateien oder Datenbankintegration angeboten. Es stehen Standardschnittstellen für div. Entgelt- bzw. Kostenrechnungssysteme zur Verfügung. Es können aber auch Individuallösungen eingebunden werden.

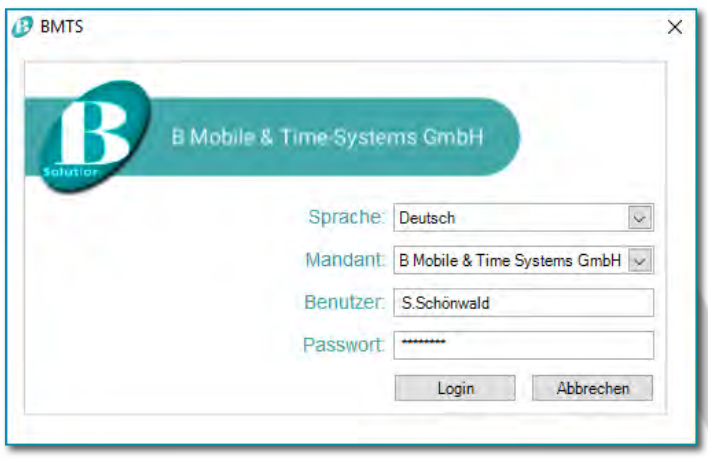

Die Anwender können über Standardbrowser von jedem mit dem Internet verbundenen Arbeitsplatz mit ihrer persönlichen Kennung auf den Server zugreifen. Je nach Berechtigung werden unterschiedlichste Funktionen bedient. So können die Mitarbeiter innerhalb eines frei zu definierenden Zeitraums ihre persönlichen Zeitdaten, ob im Büro, unterwegs, oder im Homeoffice am PC oder Laptop einsehen, die Abteilungsleiter auf die Daten ihrer Mitarbeiter zugreifen und die Sachbearbeiter für ihren Zuständigkeitsbereich Stammdaten anlegen und bearbeiten.

Allen Teilnehmern steht für die Erfassung ihrer Arbeits- bzw. Auftrags-Zeiten das "Virtuelle Terminal" zur Verfügung, das sich wie ein stationäres ZE-Terminal verhält. Mit dem Virtuellen Terminal kann jeder Teilnehmer seine Arbeitszeiten und Unterbre-

chungen über eine einfache Bedienoberfläche direkt am Arbeitsplatz erfassen. Für Korrekturen wird der "ZE-Workflow" genutzt. Die Mitarbeiter können ihre Fehlbuchungen selbst bearbeiten. Die Korrekturen werden auf elektronischem Weg an die jeweiligen Vorgesetzten (Abteilungsleiter, Bereichsleiter etc.) zur Genehmigung übertragen.

Die zuständigen Vorgesetzten oder Sachbearbeiter werden automatisch benachrichtigt, wenn Anträge ihrer Mitarbeiter vorliegen und können über Browser die Anträge genehmigen oder ablehnen. Nach erfolgter Genehmigung können die Meldungen direkt eingebucht oder an die nächste Ebene (z. B. die Personalabteilung) zur finalen Genehmigung weitergeleitet werden.

Ganztägige Abwesenheitszeiten wie Urlaub, Dienstreisen etc. werden im grafischen Abwesenheitskalender angezeigt und können ebenfalls über das mehrstufige Antragsverfahren bearbeitet werden. Abgelehnte Anträge oder Stornos werden über die einzelnen Stufen zurückgemeldet. Bei Abwesenheit der zuständigen Sachbearbeiter können Stellvertreter benannt werden, die für die Zeit der Abwesenheit die Aufgaben übernehmen.

Händische Korrekturen und der papierbasierte Belegfluss lassen sich mit diesem Tool vermeiden. Darüber hinaus besteht für jeden Teilnehmer die Möglichkeit, den Zeitnachweis abzurufen und auszudrucken, damit entfällt auch der zentrale Ausdruck und Verteilaufwand.

Die Meldungs- und Genehmigungsstrukturen können entsprechend der variablen Funktionalität individuell festgelegt werden, so können z. B. Vorgesetzte für ihre Mitarbeiter Korrekturen durchführen oder Zeiten erfassen, wenn die Mitarbeiter z. B. in der Fertigung keinen Zugang zu einem entsprechenden Arbeitsplatzterminal haben.

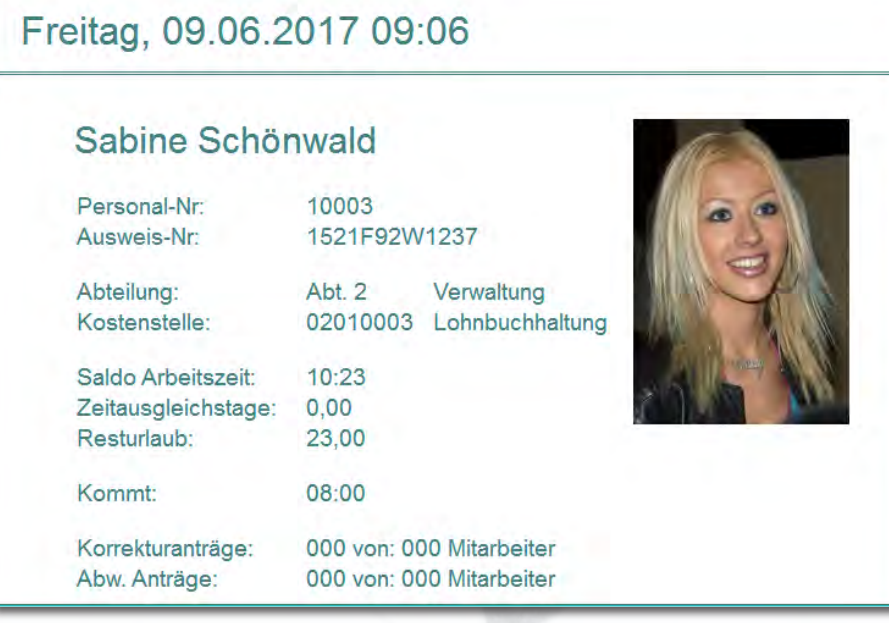

#### **Zutrittskontrolle**

Das Zutrittskontrollsystem von BMTS kann als Bestandteil eines multifunktionalen Sicherheitskonzeptes sowohl autark als auch als integraler Baustein des BMTS-Zeitwirtschaftssystems eingesetzt werden. In Verbindung mit der BMTS ZK-Hardware können Türen, Tore, Schranken, Schleusen etc. von berechtigten Personen elektronisch geöffnet werden. Darüber hinaus können mechatronische Türterminals in das System eingebunden werden. Die Software verwaltet Berechtigungsstrukturen, Zeitund Raumzonen, die den einzelnen Teilnehmern oder Gruppen zugeordnet werden können.

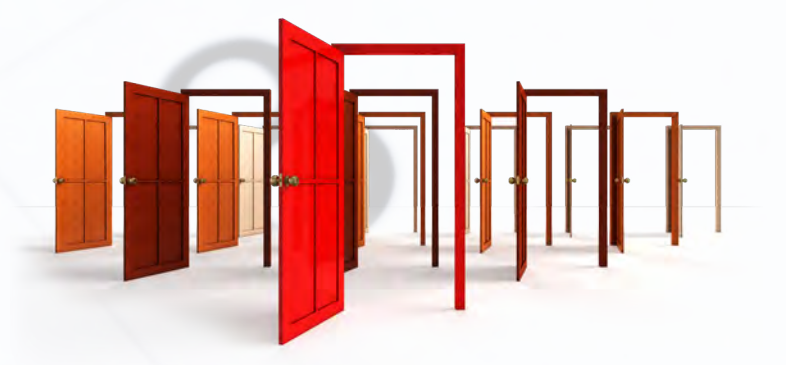

#### **Personaleinsatzplanung**

Die Personaleinsatzplanung übernimmt aus der Zeiterfassung alle für den Planungszeitraum erforderlichen Daten (Mitarbeiter, Qualifikationen, Verfügbarkeiten, Zeitmodelle und Aufträge). Die Planer können über einen grafischen Leitstand die ihnen zugeordneten Mitarbeiter den durchzuführenden Aufgaben zuteilen. Das System zeigt dem Planer freie oder freigewordene Kapazitäten an und unterstützt ihn bei der Verteilung der Mitarbeiter auf die verschiedenen Arbeitsplätze unter Berücksichtigung der quantitativen, zeitlichen und örtlichen Erfordernisse.

#### **Auftragsbearbeitung (BDE)**

Hierfür werden die Stammdaten um die Kostenträgerverwaltung, der Ereignisstamm um entsprechende Meldearten für die ereignisaktuellen Rückmeldungen aus dem Betrieb erweitert. Es können damit die Beginn- und Ende-Zeiten der laufenden Aufträge und die einzelnen Arbeitsschritte aktuell und detailliert erfasst werden. Das Modul ist vollständig in die Zeitwirtschaft integriert, kann aber auch "stand-alone" genutzt werden. Die Datenbanktabellen werden um die erforderlichen Felder erweitert und damit auch die Bearbeitungs- und Auswertungsprogramme. Das Modul nutzt das zentrale Regelwerk im Pro-

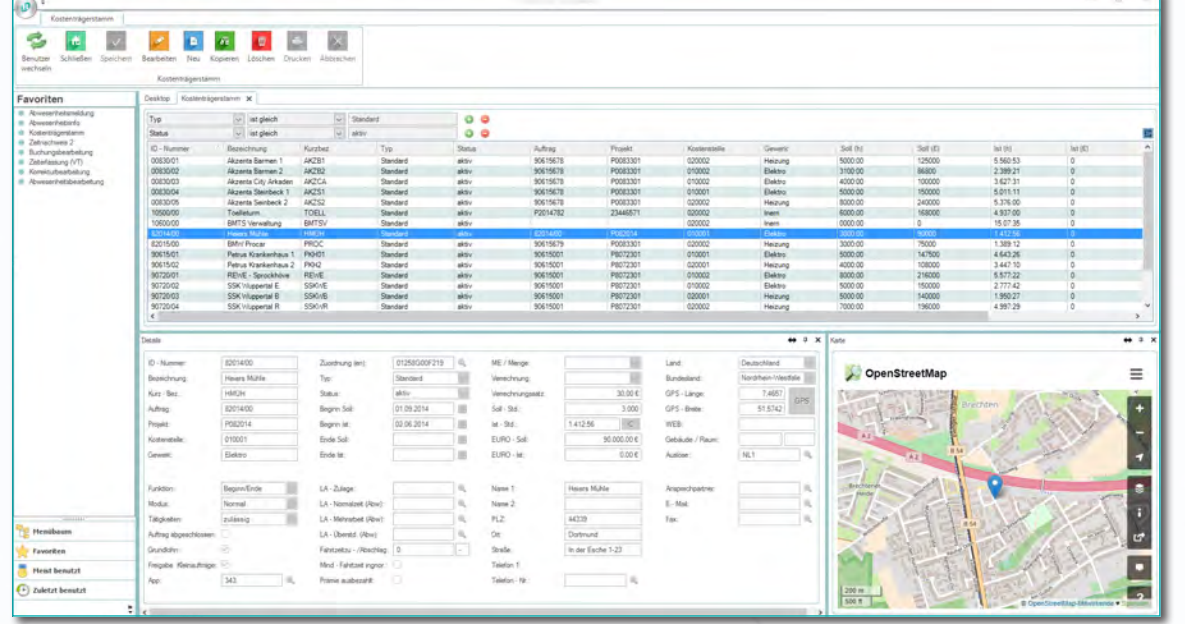

grammkern zur Verarbeitung und das vorhandene Kommunikationssystem zum Datenaustausch mit<br>den Terminals **Terminals** oder den mobilen Geräten. Die bestehenden Korrekturverfahren werden entsprechend erweitert genutzt.

## **BMTS - Hardware für Zeiterfassung- und Zutrittskontrolle**

**Keyfobs**

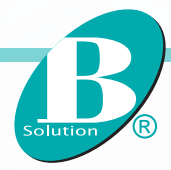

*tiamo-3020 ze*

## *tiamo-3020*

Multifunktionales Touchscreen-Terminal im hochwertigen, robusten Kunststoffgehäuse in Pianolackoptik mit seitenverstärkender Edelstahleinfassung. Intuitiv nutzbar gestaltete Bedienoberfläche; Funktionssteuerung und Bedienerführung über Touchscreen mit entspiegelten 5-Zoll Farbdisplay, das auch bei Tageslicht oder ungünstigem Lichteinfall sehr gut lesbar bleibt. Die Funktionen sind frei programmierbar bzw. anwendungsbezogen vordefiniert. Das Terminal kann somit sowohl als PZE, BDE, ZK oder auch multifunktional genutzt und über die vorhandenen können Schnittstellen weitere Geräte, z. B. Barcode-Scanner, angeschlossen werden.

Im Zutrittskontrollmodus steuert das Terminal 1-4 abgesetzte Ausweisleser zum Öffnen von Türen, Toren etc. oder als intelligenter Zutrittsmanager in 19"-Technik bis zu 32 Ausweisleser.

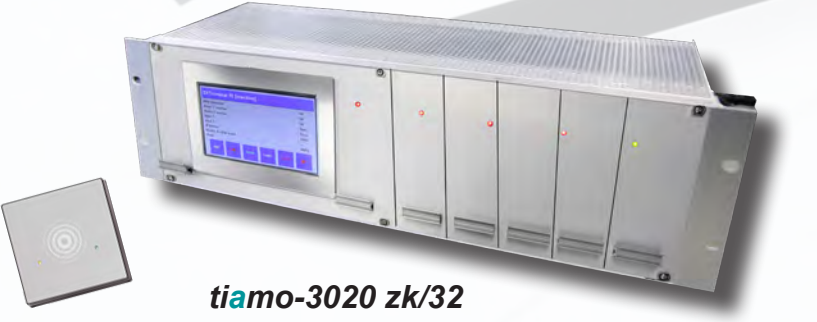

#### **Pegasys Türterminals und elektronische Schließzylinder**

Neben der Online-Zutrittskontrolle können auch offline Türterminals oder elektronische Schließzylinder in die BMTS Zutrittskontrolle eingebunden werden, dabei werden die gleichen Ausweise (Keyfobs) wie für die Zeiterfassung und online ZK genutzt.

## **BMTS App**

Außendienstmitarbeiter oder Monteure können ihre Zeiten meist nicht an fest installierten Erfassungsterminals erfassen, mit der BMTS App werden Personal- und Projektzeiten präzise und unkompliziert erfasst. Die BMTS App läuft auf Android-, IOS- und blackberry basierten Smartphones, unabhängig von Anbieter und Netzbetreiber.

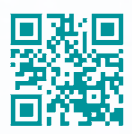

Schulstraße 3 45549 Sprockhövel Tel. 02324 90433 40 Fax. 02324 90433 41

Email: info@b-solution.de www.b-solution.de